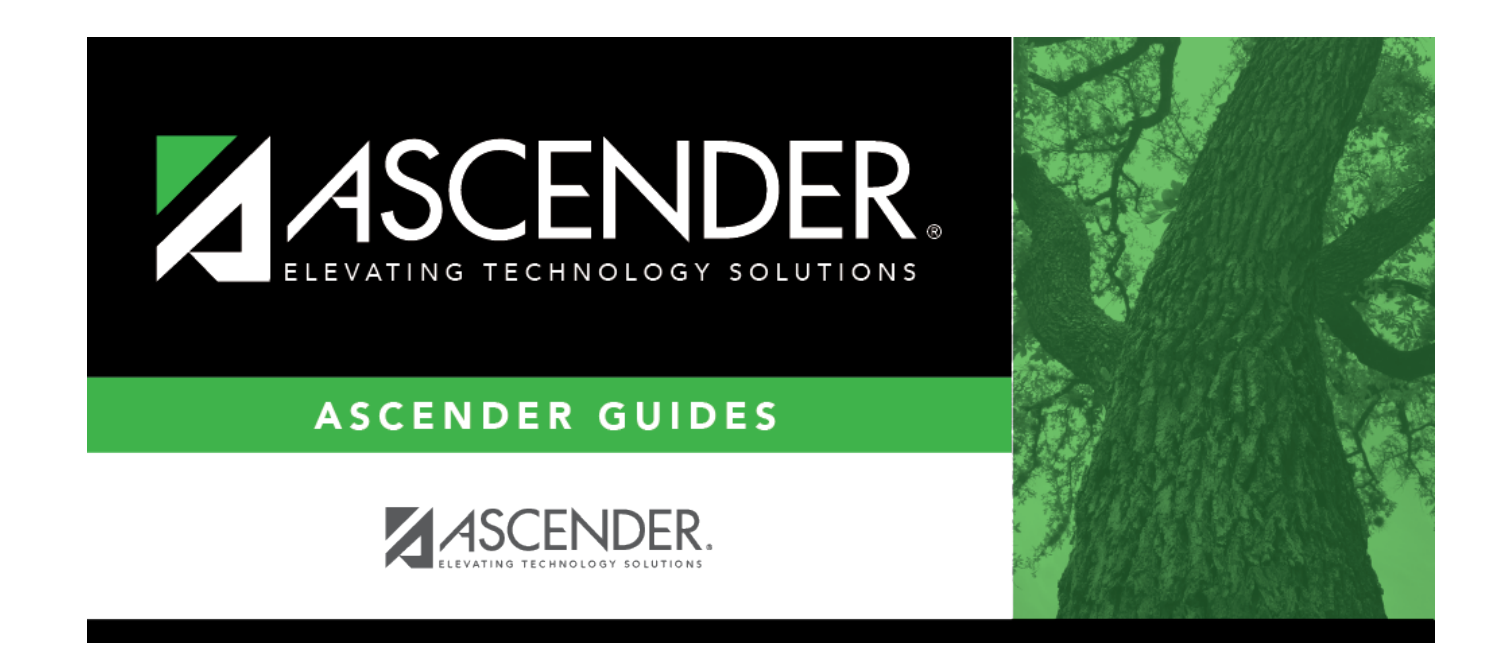

## **TELPAS Maintenance**

## **Table of Contents**

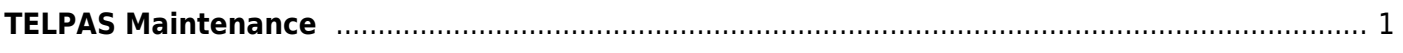

# <span id="page-4-0"></span>**TELPAS Maintenance**

#### *Test Scores > Maintenance > Individual Maintenance > TELPAS*

The Texas English Language Proficiency Assessment System (TELPAS) page allows you to view and update a student's TELPAS data (regular and alternate versions), which consists of the Texas Observation Protocols (TOP) and Reading Proficiency Tests in English (RPTE). Alternatively, you can use the Import Test Scores utility to import TELPAS test data.

TELPAS is an assessment program for students in Texas public schools who are emergent bilingual. Under the No Child Left Behind Act of 2001, Texas must assess English language learners annually in listening, speaking, reading, and writing. Students learning the English language begin participating in TELPAS in kindergarten and stop participating when their language proficiency assessment committee (LPAC) determines that they are proficient in the English language.

- For students in grade levels KG-2, TELPAS consists of the TOP.
- For students in grade levels 3-12, TELPAS consists of the RPTE and the TOP.

Both parts assess the progress that students are making in learning English.

To view the TEA document on Data File Formats [click here.](https://tea.texas.gov/student-assessment/testing/student-assessment-overview/data-file-formats)

#### [Required fields:](#page--1-0)

The following fields must be entered in order to save a TELPAS record:

**Admin Dt**

**NOTE**: **TEA Unique Access Code** is imported as part of the Cambium import.

### **Update data:**

#### [Select a student.](#page--1-0)

❏ To retrieve a student's records, select the student in one of the following ways:

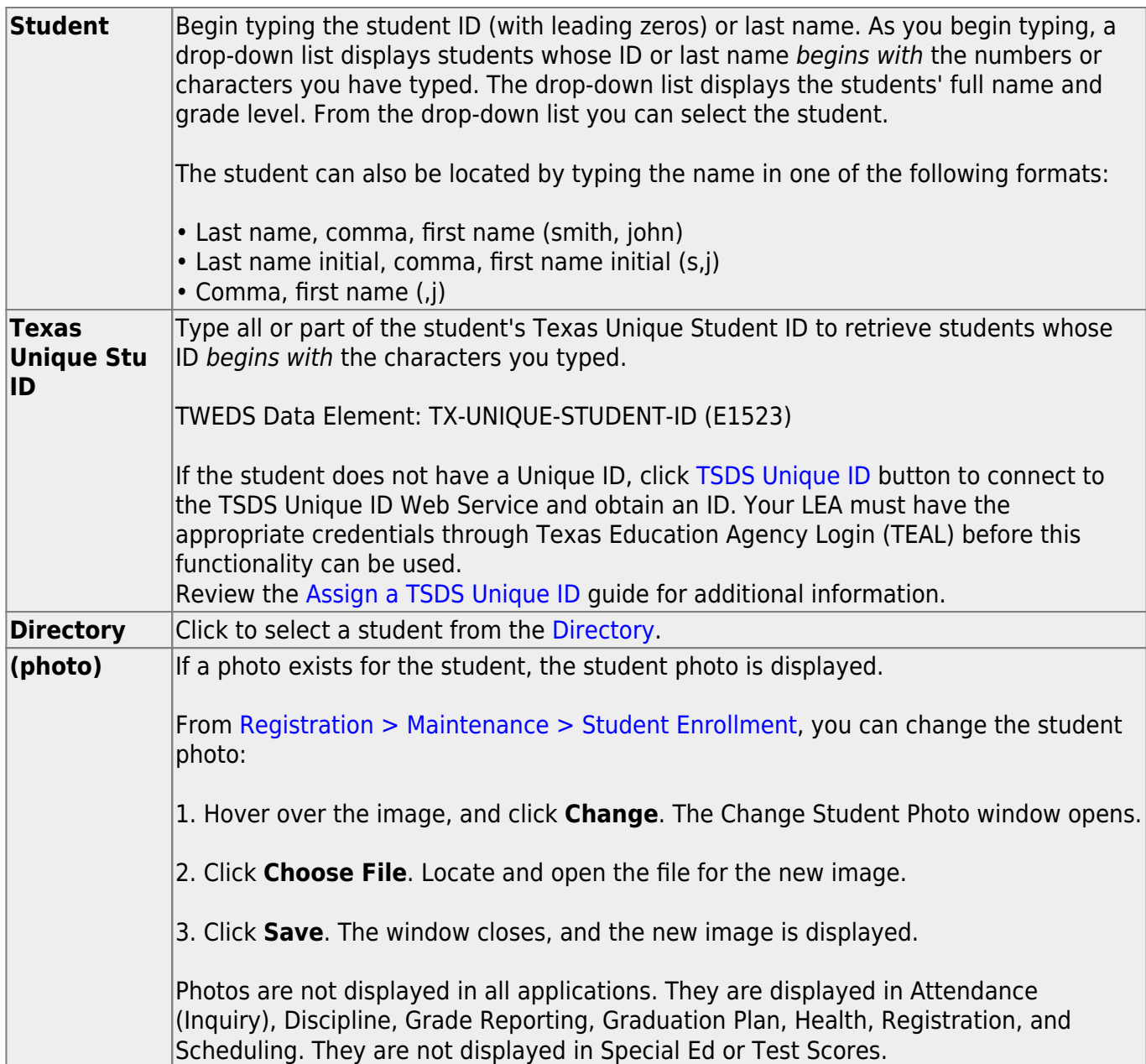

#### ❏ Click **TELPAS**.

❏ Click **+Add** to add a TELPAS test record.

A pop-up window opens.

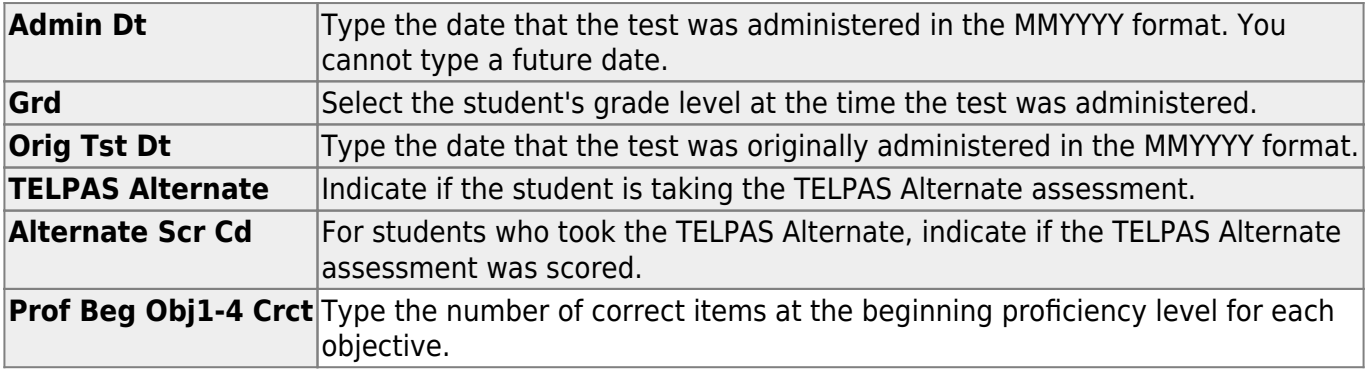

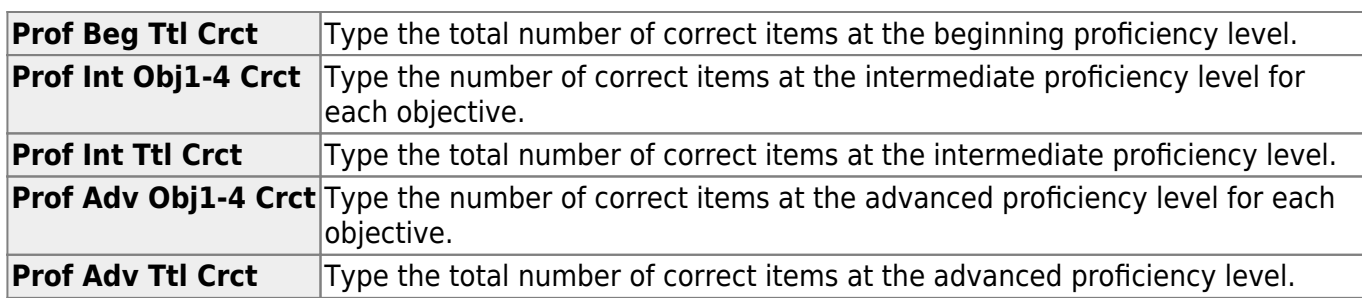

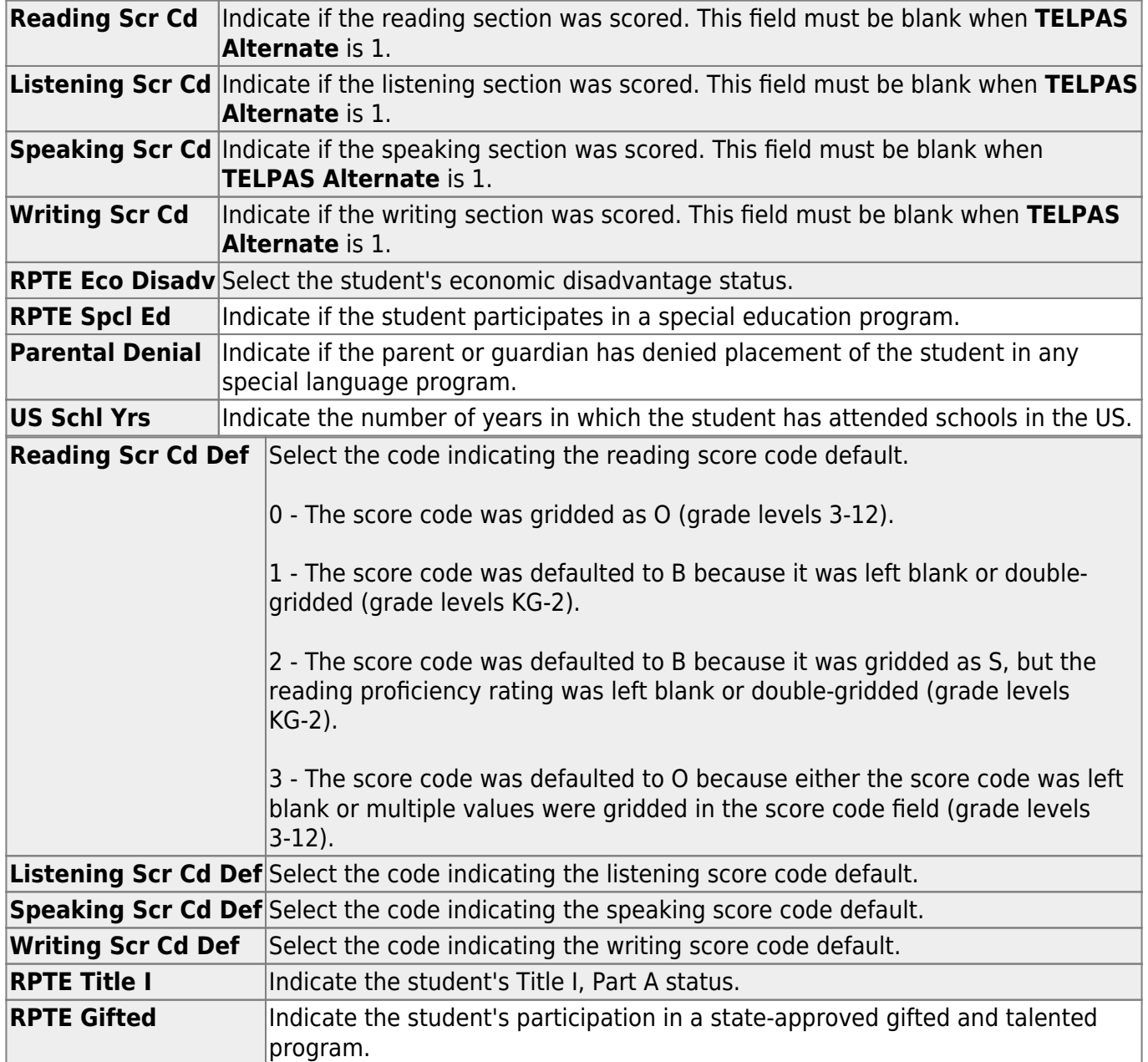

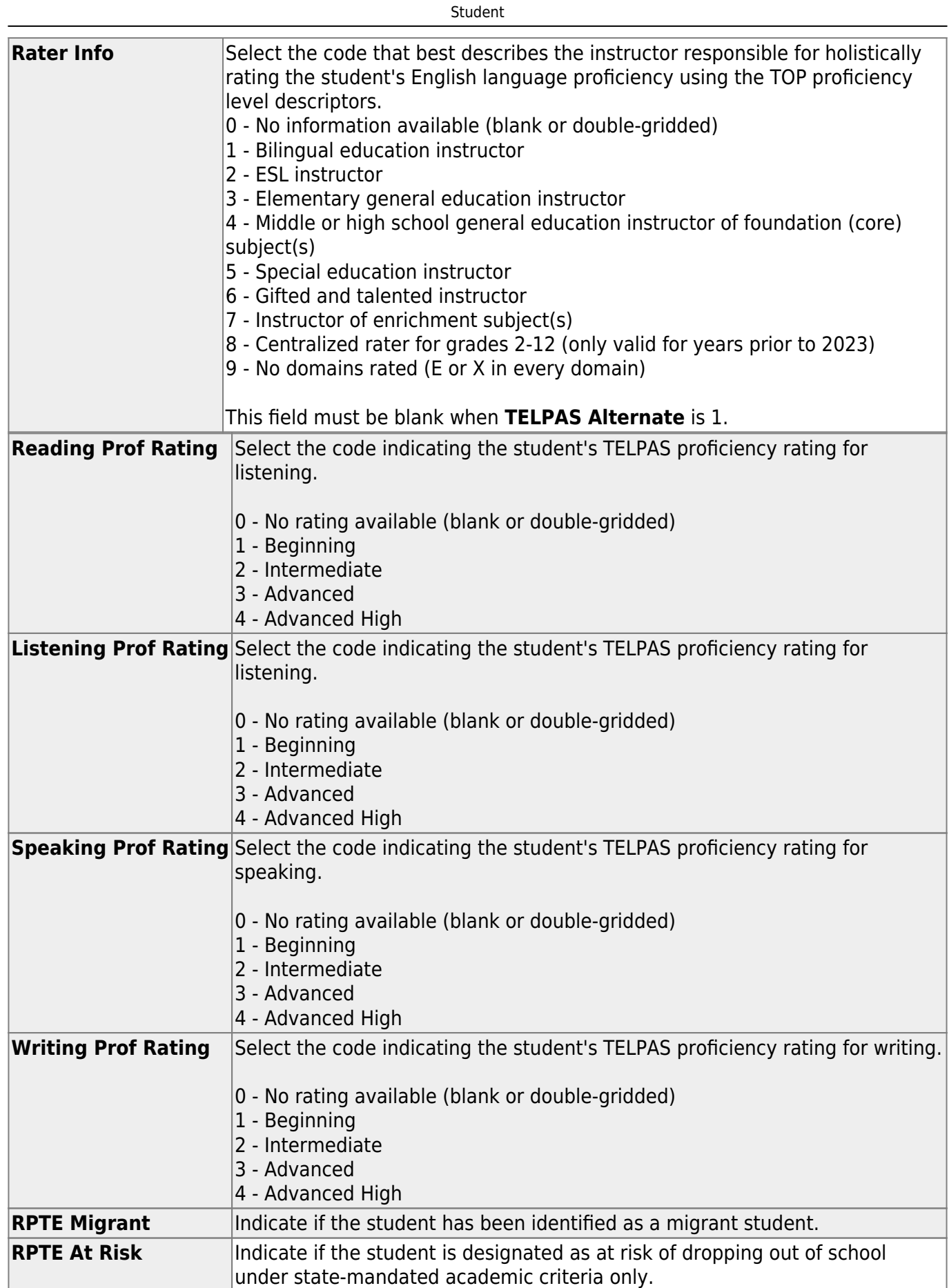

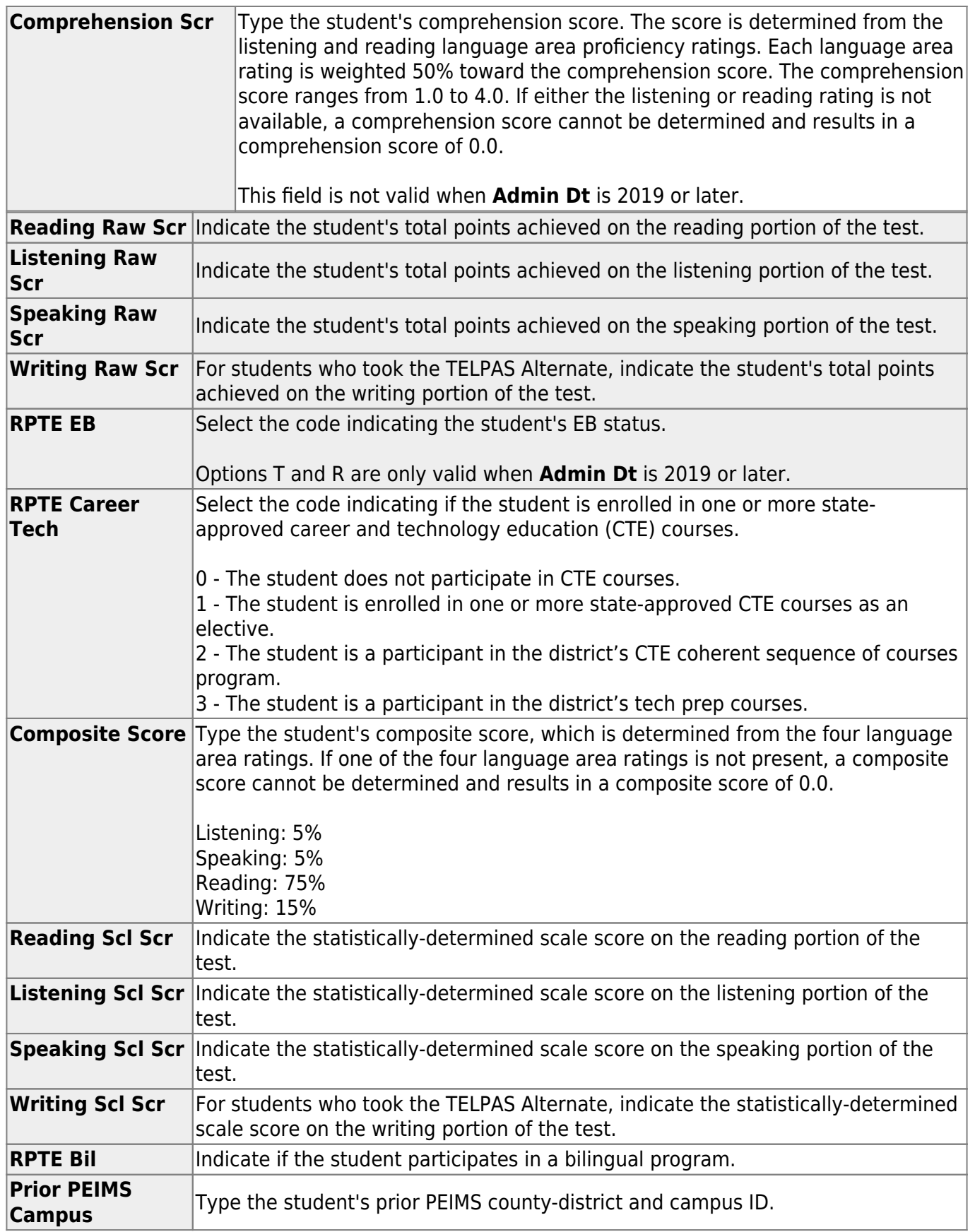

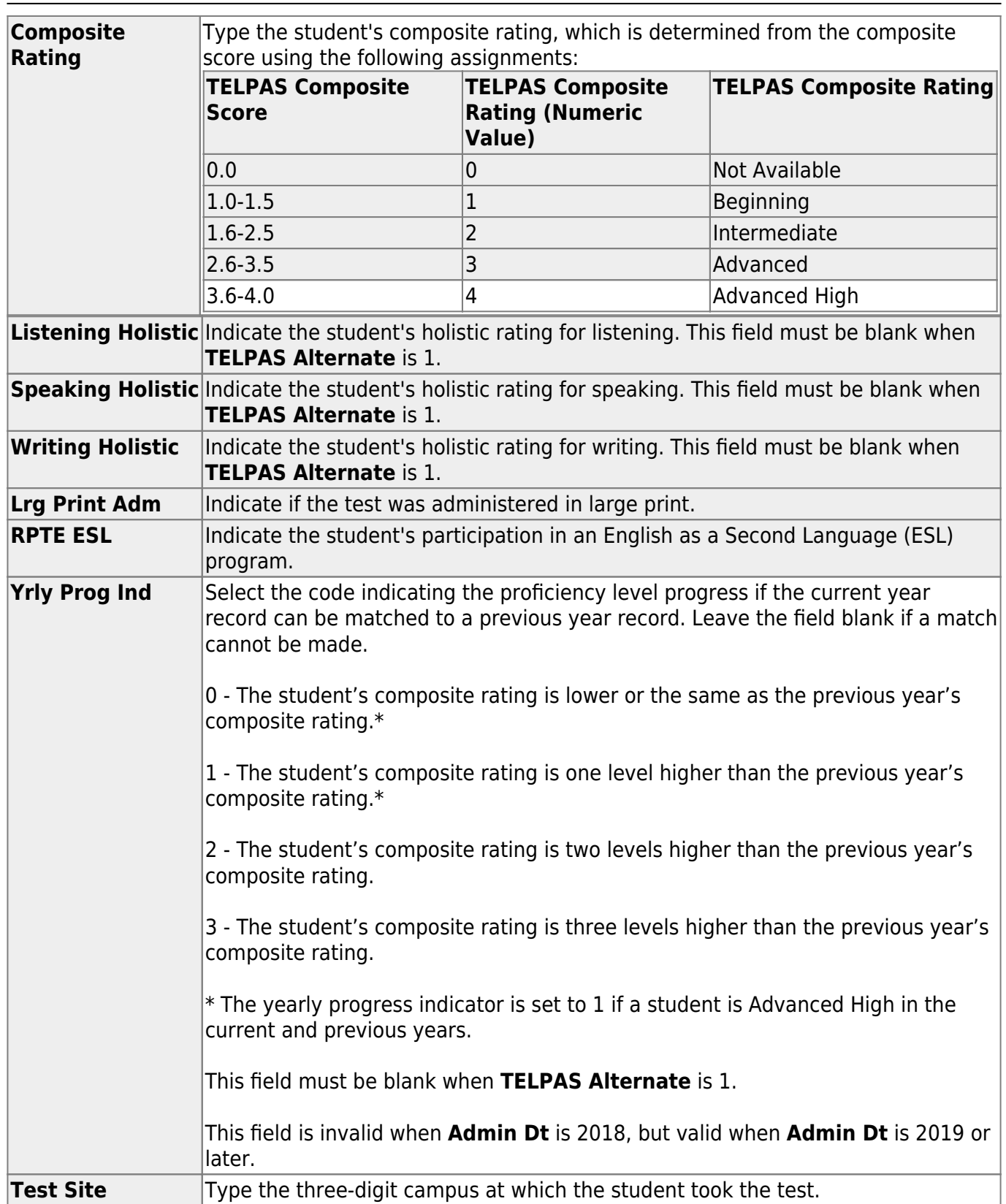

Student

### ❏ Under **ELL Progress Measure Information:**

These fields apply when **Admin Dt** is 2016.

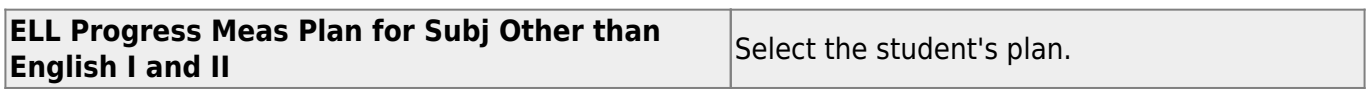

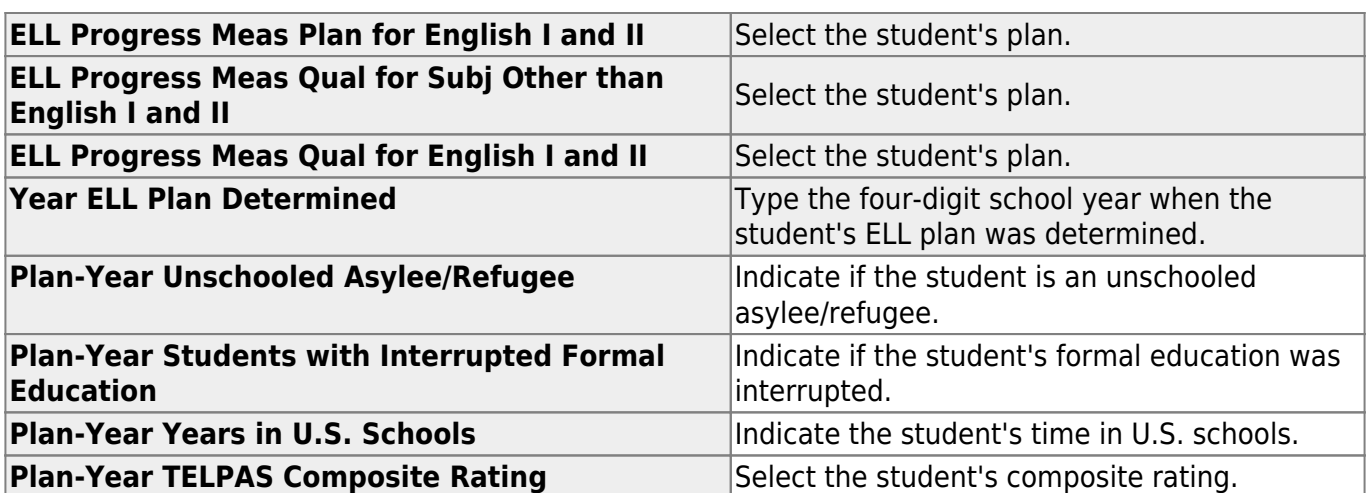

❏ Click **OK** to close the window.

❏ Click **Save**.

### **Other functions and features:**

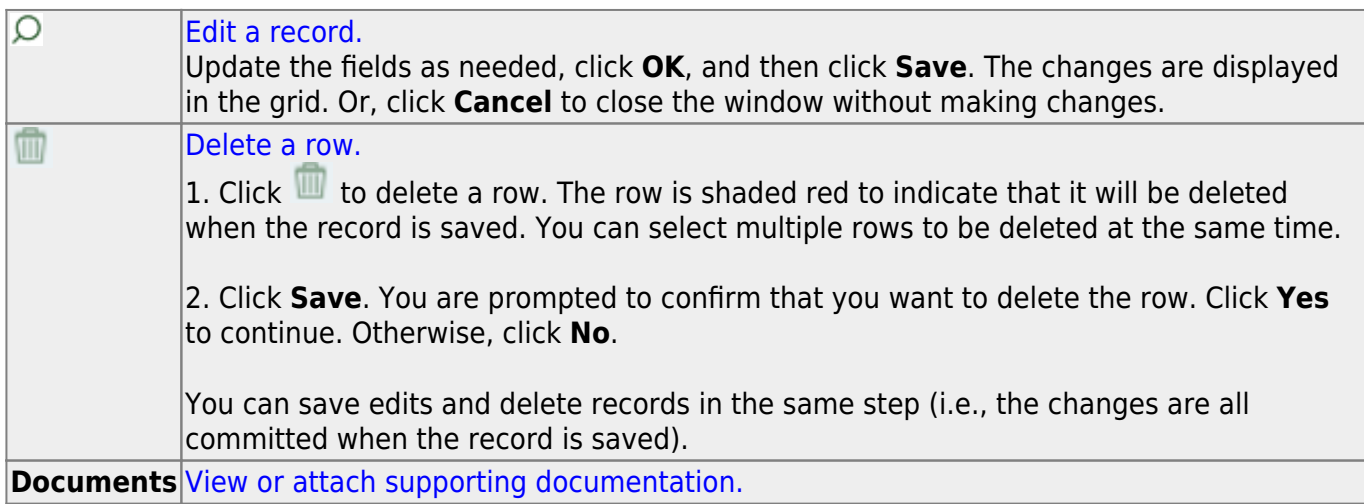

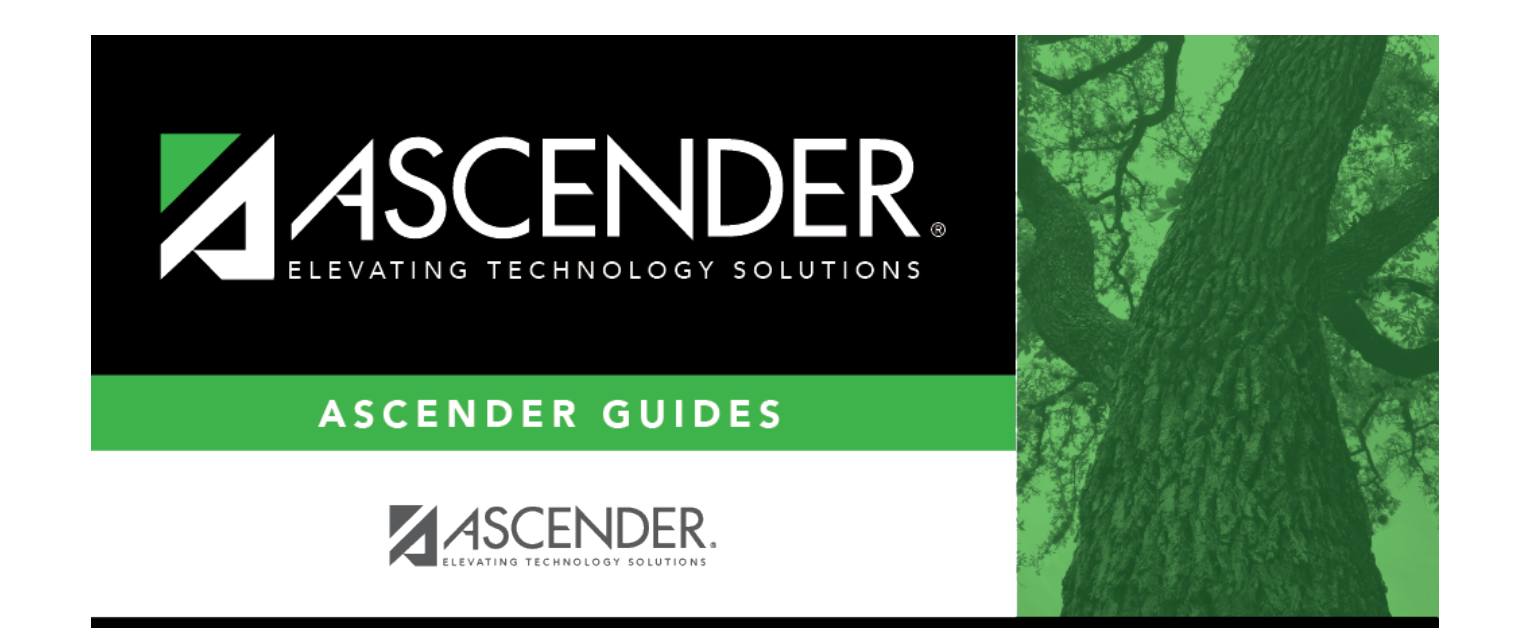

## **Back Cover**